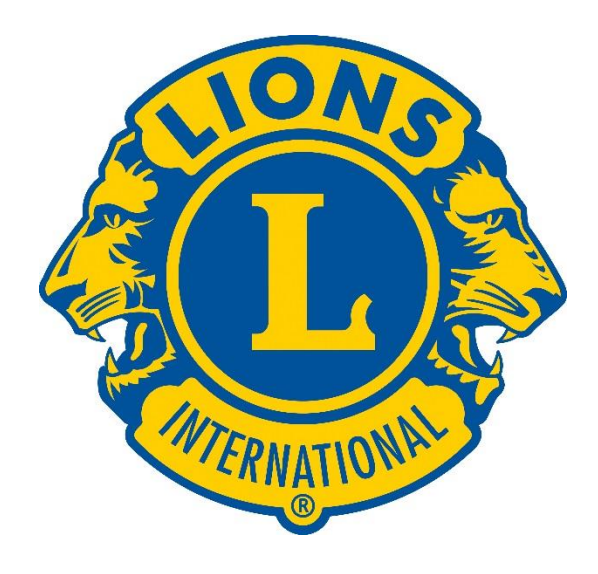

# Hvað er MyLion

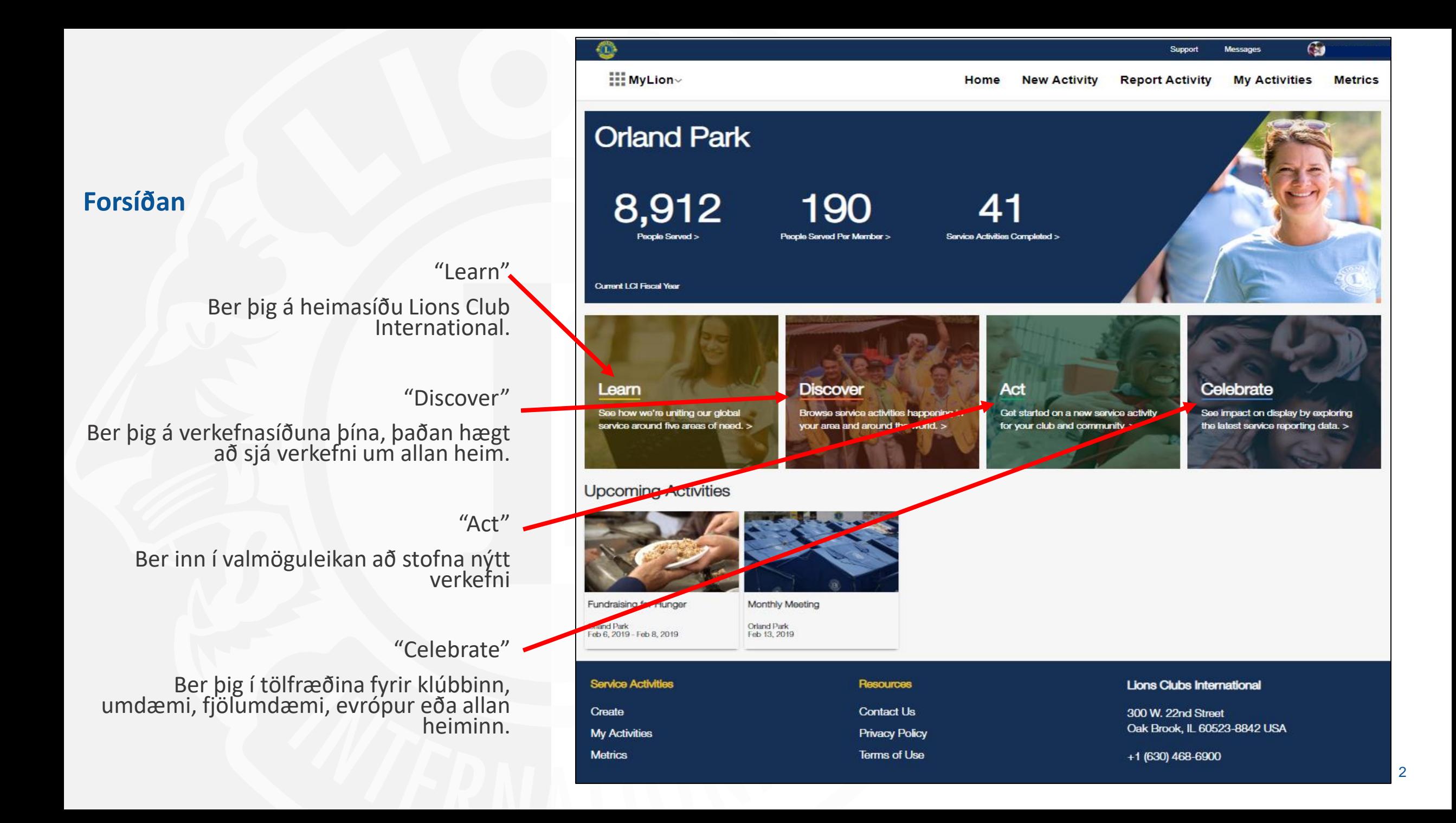

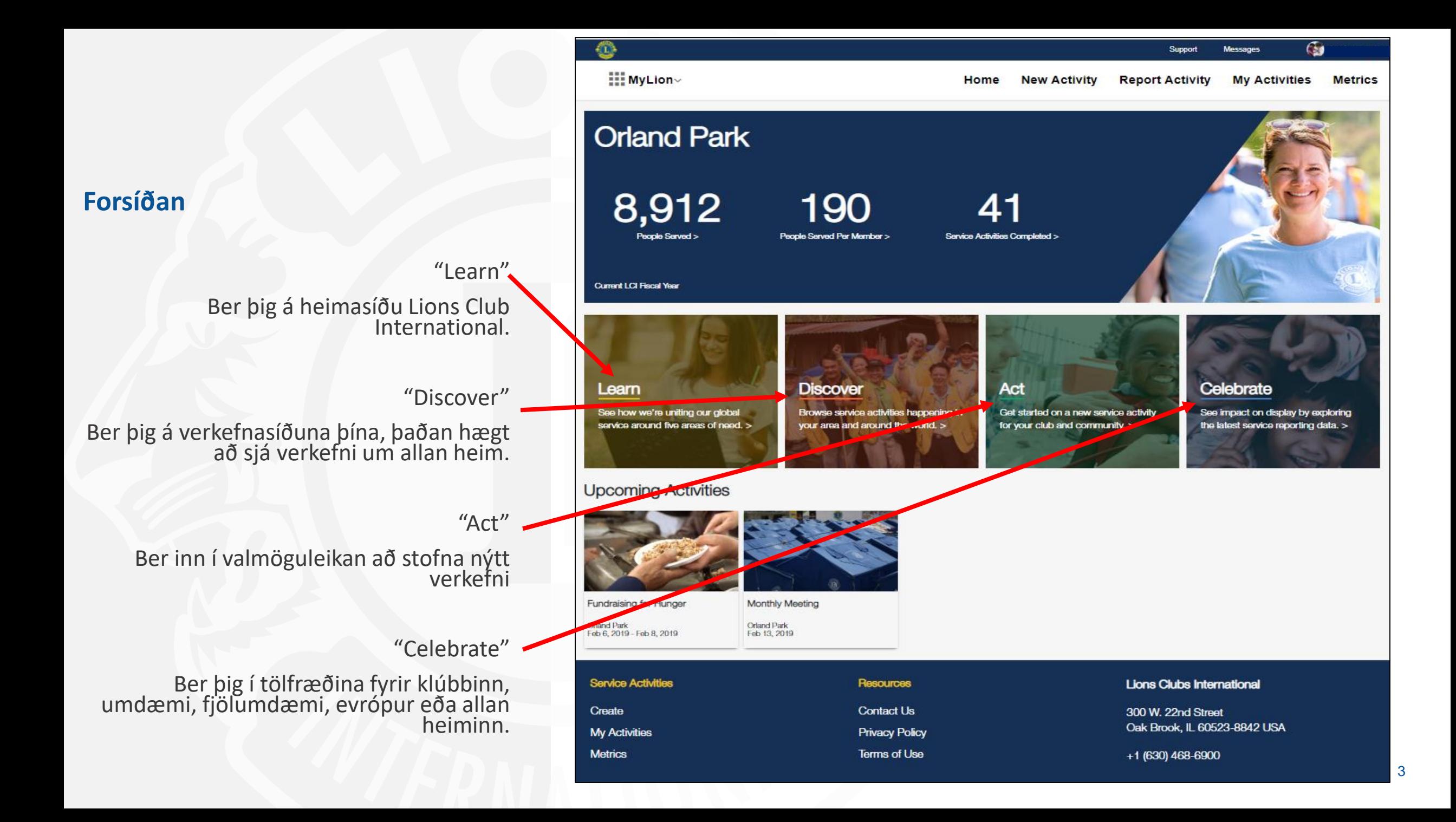

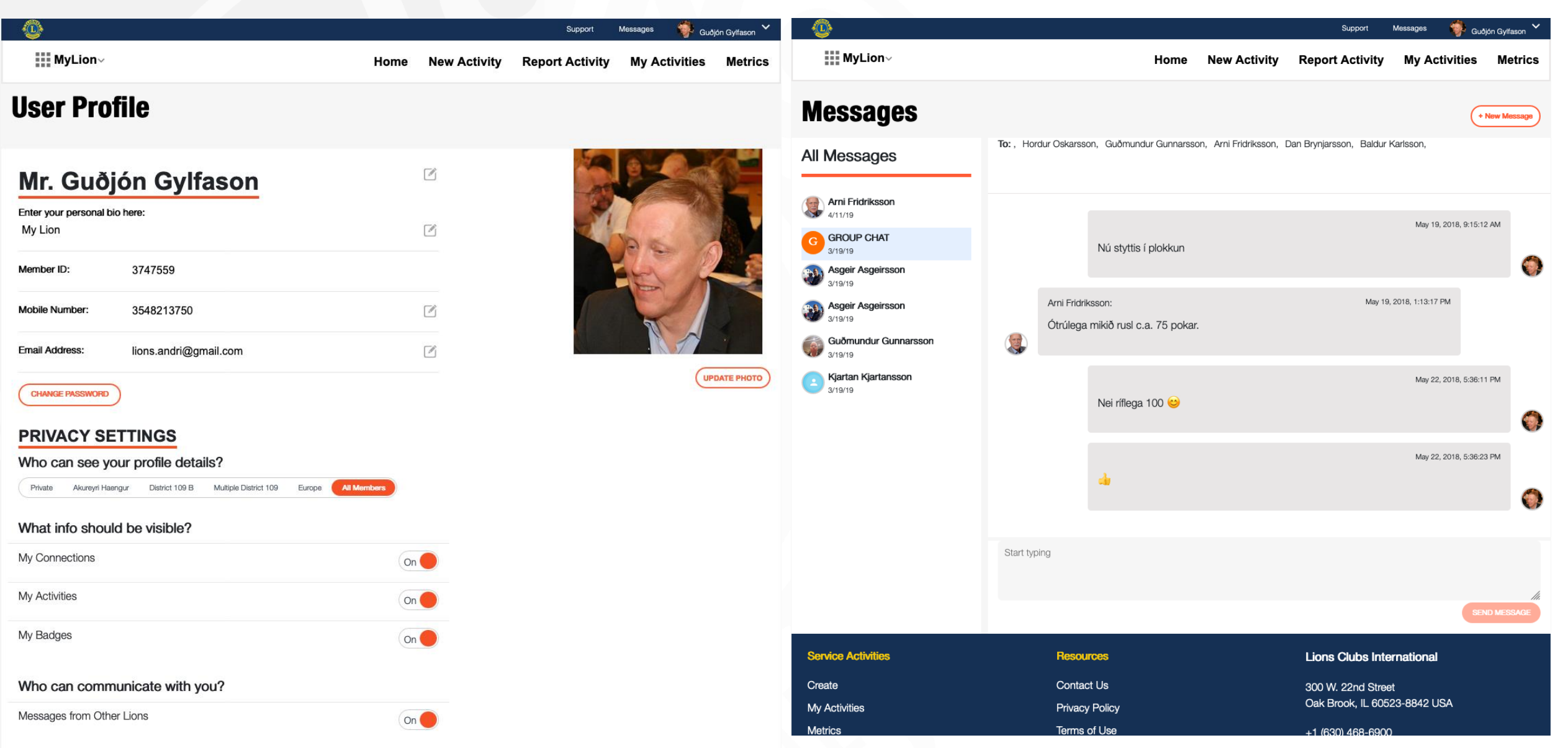

### **Tölfræðisíðan .**

Hér er hægt að fá tölfræðina niðurbrotna.

- Hægt að velja um klúbbinn, umdæmið þitt, fjölumdæmið, evrópu og allan heiminn .
- Líka fyrrverandi starfsár.

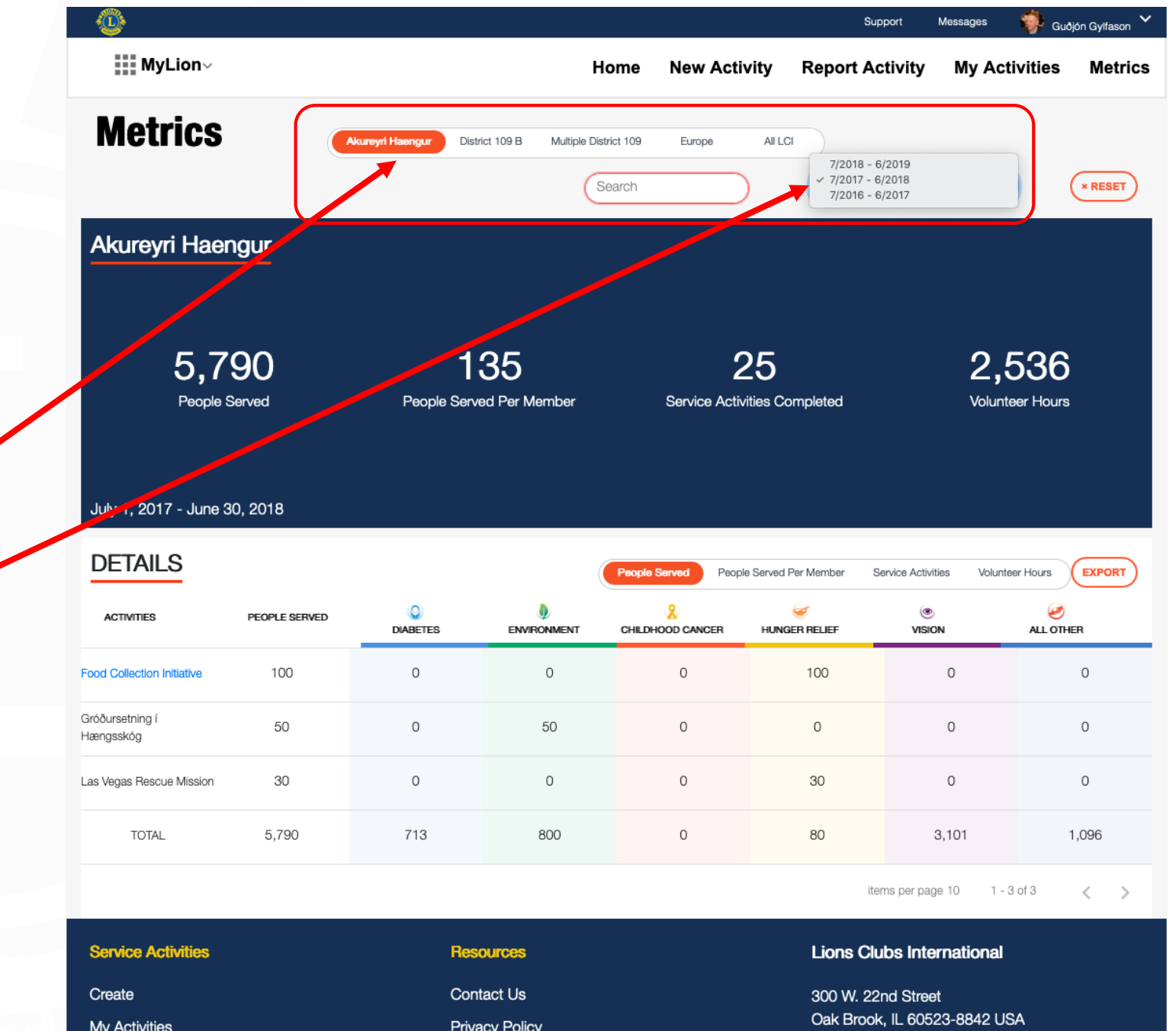

## **Tölfræðisíðan .**

Hér er hægt að fá tölfræðina niðurbrotna eftir meginflokkunum fimm.

- Hversu mörgum hafi verið lagt lið .
- hversu mörgum á hvern félaga .
- Þjónustuverkefni .
- Sjálboðastundir
- Líka fyrrverandi starfsár.
- Gefur líka möguleika á að prenta út skýrslur.

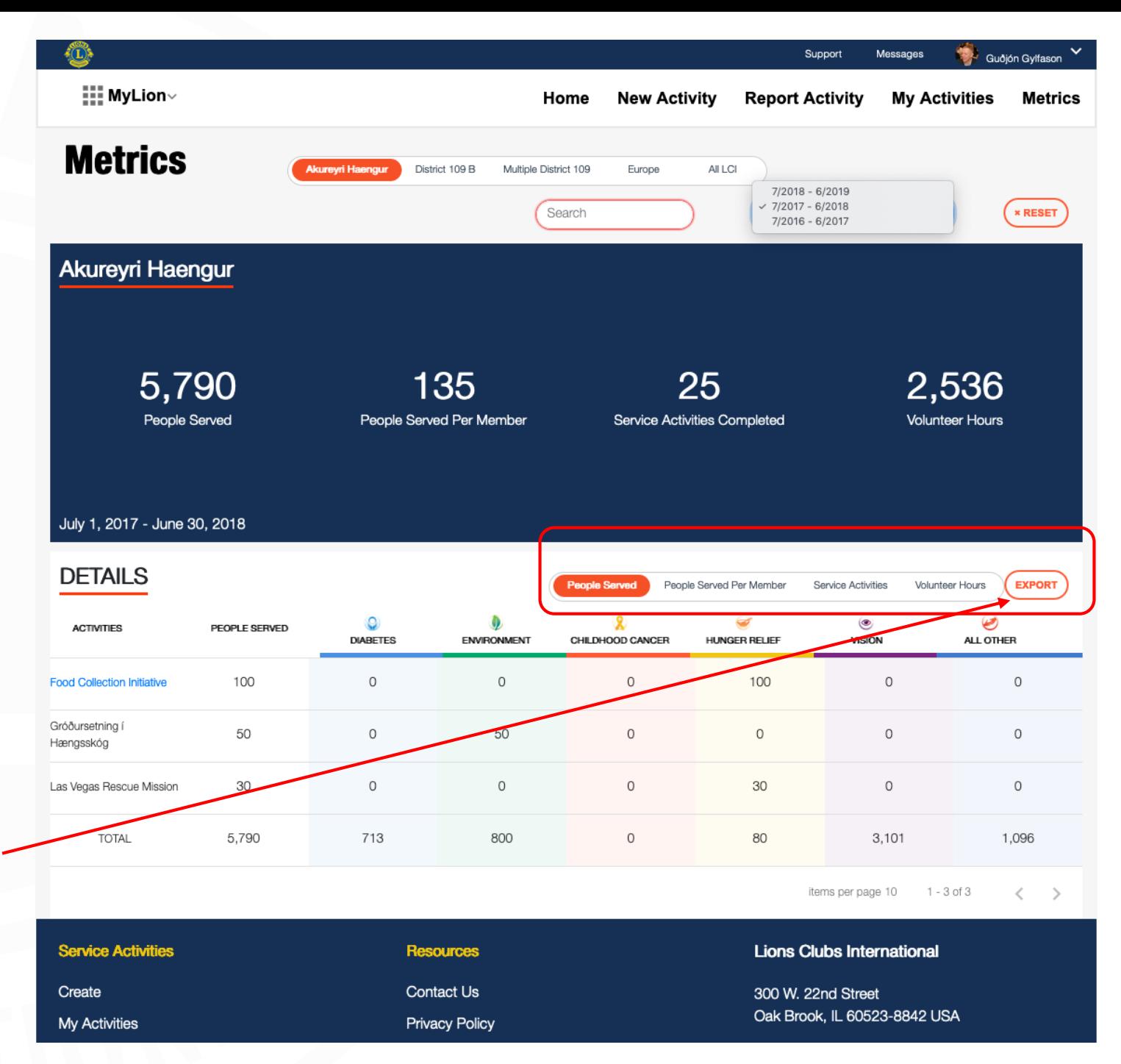

#### **Verkefnayfirlit.**

#### Hægt að setja fiter á hvað er sýnt.

- "Upcoming" Það sem er framundan .
- "Past Acctivities" verkefnum sem er lokið
- "Status" í gangi, uppköst og skilað skýrslu um.
- "Causes" Hægt að velja um meginflokkana LCI.

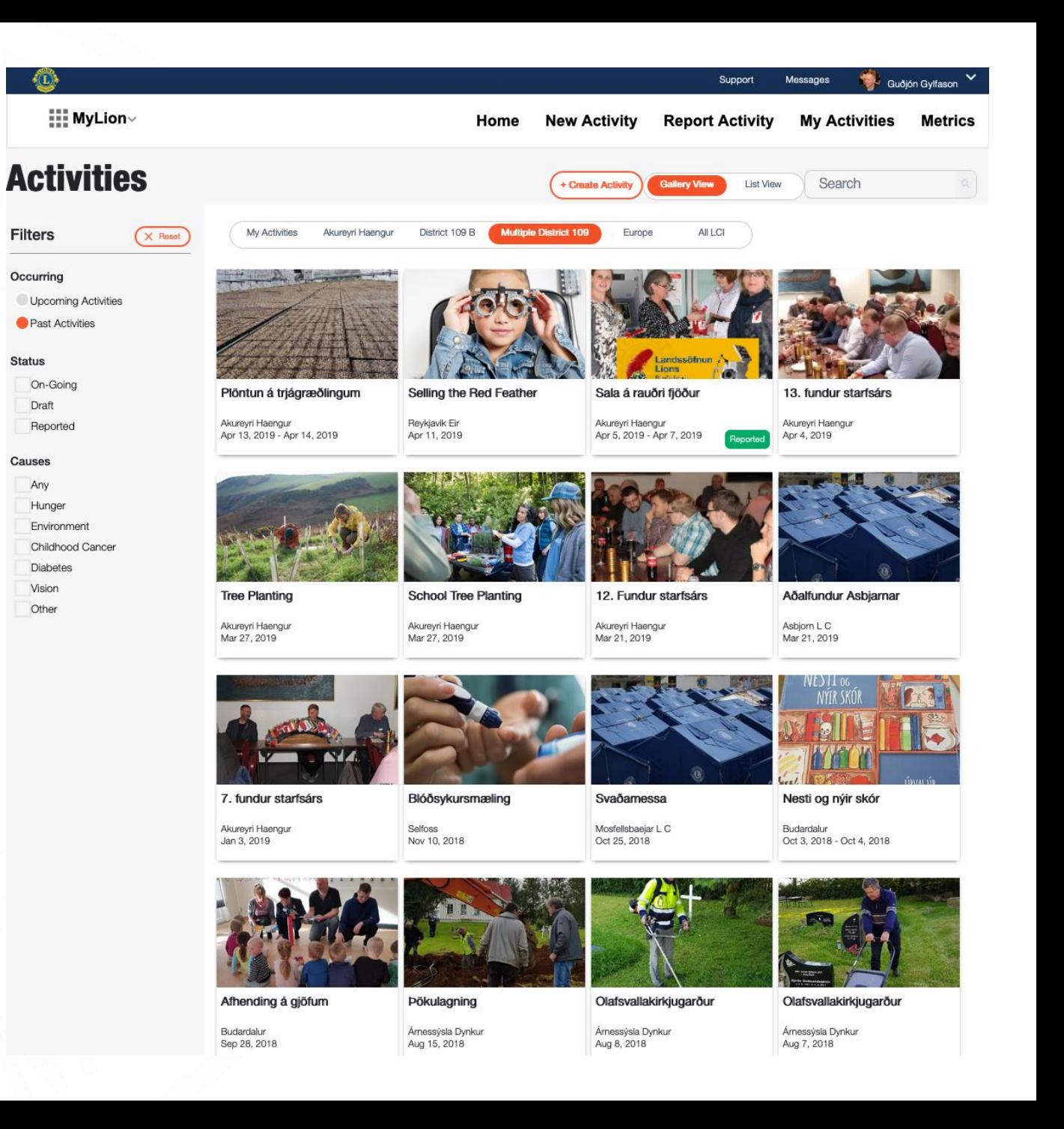

## **Takk fyrir**

<u> Tanzania (h. 1888).</u>